# **Grading Students**

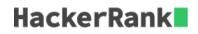

HackerLand University has the following grading policy:

- Every student receives a grade in the inclusive range from 0 to 100.
- Any grade less than 40 is a failing grade.

Sam is a professor at the university and likes to round each student's *grade* according to these rules:

- If the difference between the grade and the next multiple of 5 is less than 3, round grade up to the next multiple of 5.
- If the value of grade is less than 38, no rounding occurs as the result will still be a failing grade.

### Examples

- grade = 84 round to 85 (85 84 is less than 3)
- grade = 29 do not round (result is less than 40)
- grade = 57 do not round (60 57 is 3 or higher)

Given the initial value of grade for each of Sam's n students, write code to automate the rounding process.

## **Function Description**

Complete the function *gradingStudents* in the editor below.

gradingStudents has the following parameter(s):

• *int grades[n]*: the grades before rounding

### Returns

• *int[n]*: the grades after rounding as appropriate

### **Input Format**

The first line contains a single integer, n, the number of students. Each line i of the n subsequent lines contains a single integer, grades[i].

### Constraints

- $1 \le n \le 60$
- $0 \leq grades[i] \leq 100$

### Sample Input 0

4 73 67 38 33

#### Sample Output 0

75 67 40

33

#### **Explanation 0**

| ID | Original Grade | Final Grade |
|----|----------------|-------------|
| 1  | 73             | 75          |
| 2  | 67             | 67          |
| 3  | 38             | 40          |
| 4  | 33             | 33          |

- 1. Student 1 received a 73, and the next multiple of 5 from 73 is 75. Since 75 73 < 3, the student's grade is rounded to 75.
- 2. Student 2 received a 67, and the next multiple of 5 from 67 is 70. Since 70 67 = 3, the grade will not be modified and the student's final grade is 67.
- 3. Student 3 received a 38, and the next multiple of 5 from 38 is 40. Since 40 38 < 3, the student's grade will be rounded to 40.
- 4. Student 4 received a grade below 33, so the grade will not be modified and the student's final grade is 33.